# **LensRange.Dat**

## **Beschreibung**

Die Datei LensRange.Dat beinhaltet die Beschreibung der Fertigungs- und Lieferbereiche der Grundgläser und die Beschreibung der Fertigungs- und Lieferbereiche je Grundglas und Durchmesser.

Es können für ein Grundglas mit gegebenem Durchmesser beliebig viele Lieferbereiche angegeben werden.

Sind zu einem Durchmesser mehrere Wirkungssätze definiert, ist das Glas lieferbar, wenn die Bedingungen mindestens eines Satzes (egal ob mitleerem oder gegebenen Durchmesser) erfüllt werden.

## **Tabellenstruktur**

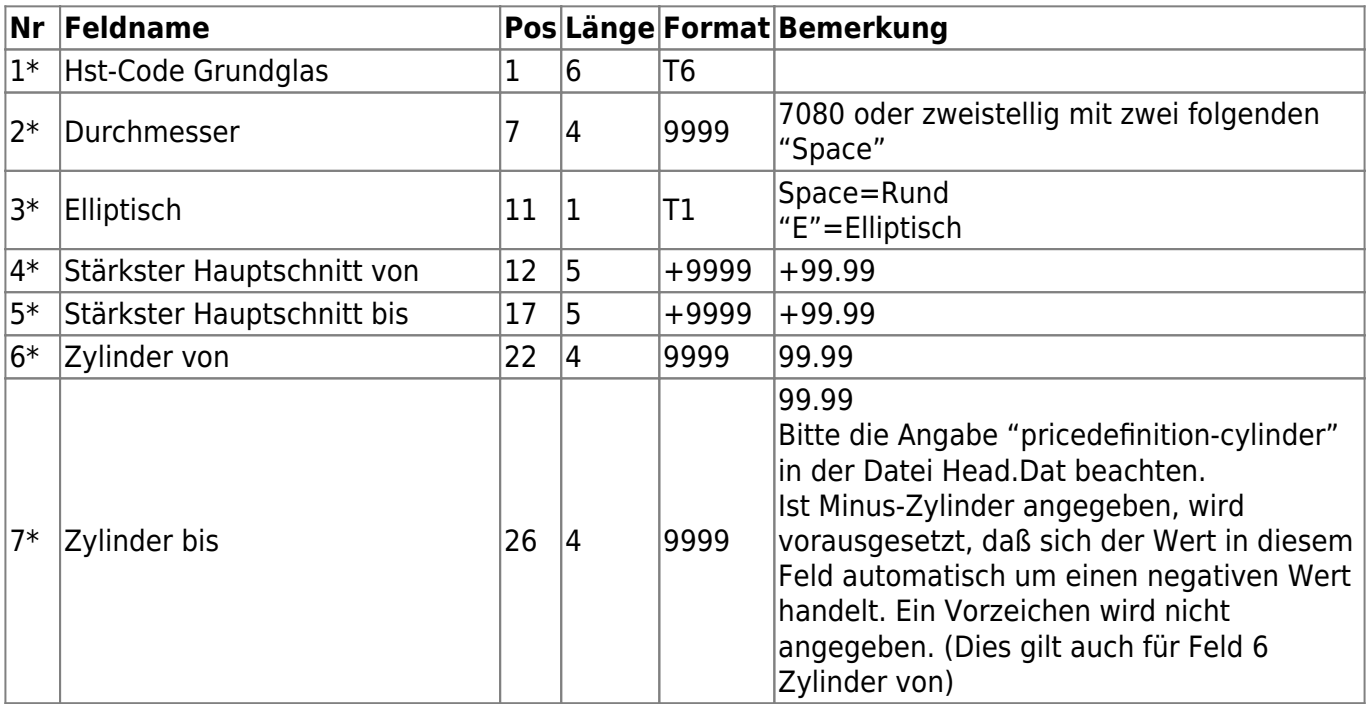

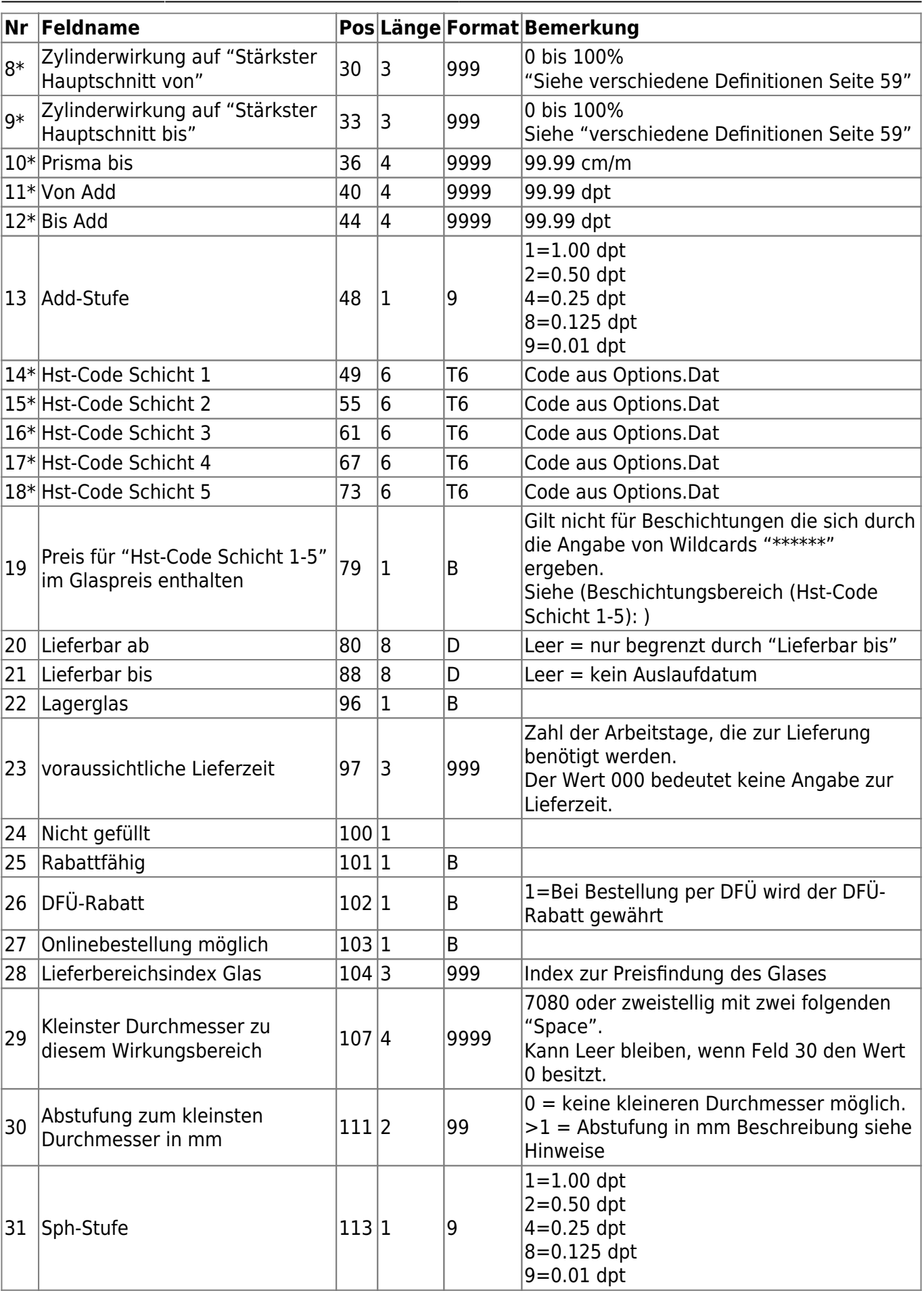

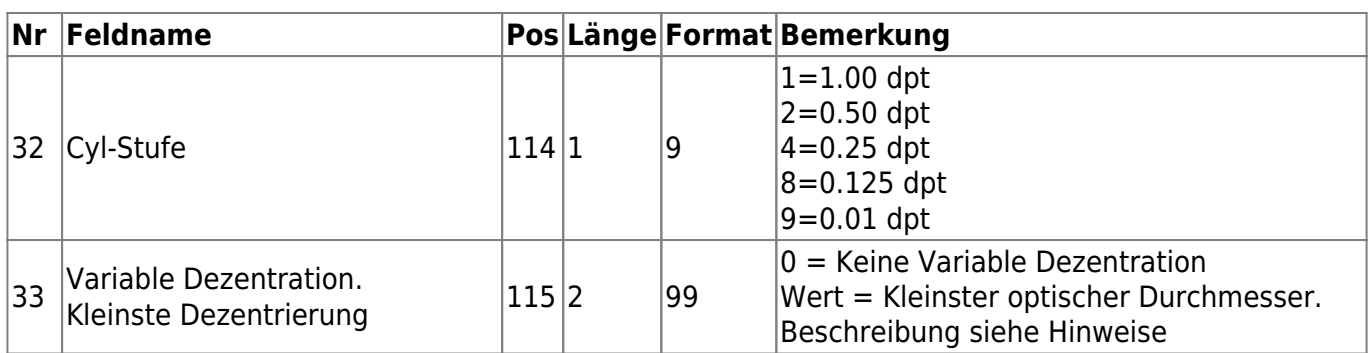

## **Hinweise**

In der LensRange.Dat werden nicht die im Grundglas bereits enthaltenen Zuschlagsprodukte definiert sondern nur abweichende Preise und/oder Lieferkonditionen für Grundglasprodukt / Wirkungsbereich / Zuschlagsproduktkombination.

## **Elliptisch:**

Wenn ein Glas im gleichen Wirkungsbereich elliptisch und rund lieferbar ist, dann muss der Wirkungsbereich zwei mal definiert werden.

## **Überschneidung von Wirkungsbereichen:**

Wirkungsbereiche können sich überschneiden. Wenn der Wirkungsbereich von zwei Einträgen sich überschneidet, dann hat der Eintrag (mit seinen Definitionen wie z.B. Lieferzeit) Vorrang, bei dem entweder eine Beschichtung in "Hst-Code Schicht 1-5" definiert wurde und/oder einen Lieferbereichsindex > 000 besitzt.

## **Hauptschnitte**

Zur Definition siehe auch 23.2 Zylinderwirkung (Todo: Hier Links setzen)

## **Lieferbereichsindex Glas:**

Dieser Wert dient zur Ermittlung eines Preises, der aufgrund eines speziellen Wirkungsbereiches oder einer bestimmten Kombination aus Glas und Beschichtung, abweichend zum normalen Preis des Glases ist. Der Preis in der LensPrice.Dat wird anhand der Kombination aus Glas-EDV-Code und Lieferbereichsindex ermittelt.

## **Beschichtungsbereich (Hst-Code Schicht 1-5):**

Der Wirkungsbereich gilt für das Glas inklusive den Beschichtungen, die in Hst-Code Schicht 1-6 angegeben sind. Hierbei sind Wildcards erlaubt bzw. erforderlich. Leerzeichen werden als "keine Beschichtung" definiert. Im Feld "Preis für Hst-Code Schicht 1-5 im Glaspreis enthalten" wird

angeben, ob die Beschichtung, welche im Feld "Hst-Code Schicht 1-5" angegeben ist, im Glaspreis enthalten ist. Dies gilt nur für direkt definierte Beschichtungen. Beschichtungen die sich aus den Wildcards ergeben, sind nicht im Preis enthalten.

#### **Beispiele:**

Ist der Wirkungsbereich mit allen Schichten lieferbar, so werden die Felder "Hst-Code Schicht 1-5" mit "\*\*\*\*\*\*" gefüllt.

Gilt der Wirkungsbereich nur mit einer bestimmten Schicht und keine weitere ist erlaubt, so wird "Hst-Code Schicht 1" mit dem EDV-Code der Schicht belegt. Die Felder "Hst-Code Schicht 2-5" werden mit 'Leerzeichen' gefüllt.

Gilt der Wirkungsbereich für eine bestimmte Schicht in Kombination mit allen weiteren Schichten (soweit diese in der Combination.Dat zulässig sind), so wird "Hst-Code Schicht 1" mit dem EDV-Code der Schicht belegt. Die Felder "Hst-Code Schicht 2-6" werden mit "\*\*\*\*\*\*" gefüllt.

## **(Hst-Code Schicht 1-5) und Combination.dat:**

Wenn in der Combination.Dat eine Beschichtung für ein Glas komplett ausgeschlossen ist, so ist diese Beschichtung dennoch lieferbar, wenn diese in der LensRange.Dat im Feld "Hst-Code Schicht 1-5" angegeben wurde.

### **Feld 29/30: Kleinere Durchmesser zum Wirkungsbereich**

Das Feld 29 "Kleinster Durchmesser zu diesem Wirkungsbereich" ist notwendig um zum erfassten (Haupt-)Durchmesser weitere kleineren Durchmesser angeben zu können die den selben Lieferbereich besitzen. (z.B. zum Durchmesser 65 gehören auch die Durchmesser 61 bis 64 mit dem gleichen Lieferbereich). Diese Angaben sind wichtig, damit die Software diese Zwischendurchmesser einem Lieferbereich zuordnen kann.

#### **Beispiel:**

Feld 2 = 60 / Feld 29 = 56 / Feld 30 = 1. Hiermit gehören zum gleichen Wirkungsbereich die Durchmesser 56,57,58,59,60.

### **Feld 33: Variable Dezentration**

Wert 0: Dieses Feld wird nicht berücksichtigt. Wert >0: Kleinster optischer Durchmesser:

Beispiel:

Durchmesser aus Feld 2 = 70/75. Variable Dezentration = 71. Lieferbare Durchmesser: 70/71, 70/72, 70/73, 70/74, 70/75

## **Feld 13,31,32: Add-Stufe, Sph-Stufe, Cyl-Stufe – Feinere Stufe beinhaltet gröbere Stufe**

Die feinere Stufe beinhaltet immer die Werte der gröberen Stufe.

Hinweis zu dieser Definition: Wenn die Stufen strikt ausgelegt werden, dann enthält die Stufe 8 (0,125dpt) Werte, die "nicht" in der Stufe 9 (0,01dpt) vorkommen können. (z.B. der Wert 0,125dpt). Dies entspricht aber nicht der gängigen Lieferpraxis der Glashersteller.

#### **Beispiele zur Datei LensRange.Dat**

#### **Frage:**

In einigen Ländern unterscheiden sich die Preise für Preisgruppen im Plus-Bereich und Minus- Bereich. In der LensPrice.Dat können aber nur Preisgruppen unabhängig vom Minus- bzw. Plus-Bereich angegeben werden.

#### **Antwort:**

Es werden zwei Wirkungsbereiche in der LensRange.Dat angegeben. Einer im Plus-Bereich, der andere im Minus-Bereich. Für den Plus-Bereich wird der Preisindex=0 vergeben. Für den Minus-Bereich wird der Preisindex=1 vergeben. Nun können in der LensPrice.Dat unterschiedliche Preise für die gleiche Preisgruppe angegeben werden. Produktkatalog Brillen

From: <https://wiki.b2boptic.com/> - **wiki.b2bOptic.com**

Permanent link: **<https://wiki.b2boptic.com/de:lenscatalog:version061003:lensrange.dat>**

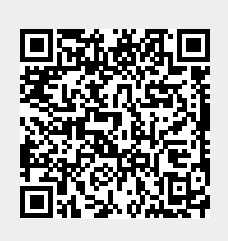

Last update: **2022/09/12 10:02**